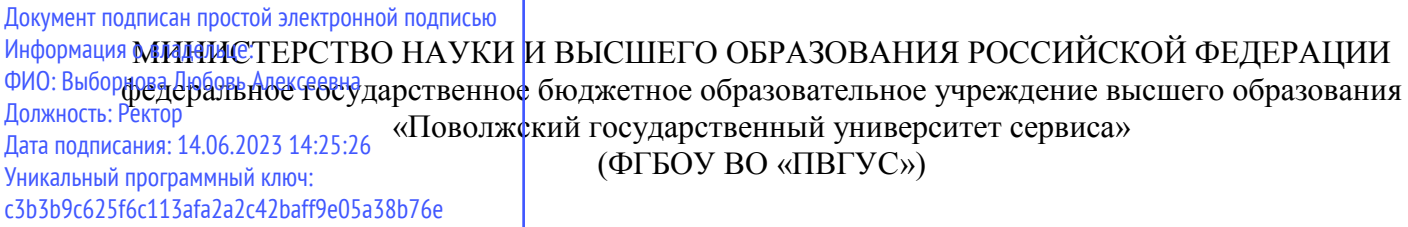

1

Кафедра «Управление качеством и инновационные технологии»

# РАБОЧАЯ ПРОГРАММА ДИСЦИПЛИНЫ

# **Б.1.О.04.06. «Инженерная и компьютерная графика»**

Направление подготовки **29.03.05 «Конструирование изделий легкой промышленности»**

> Направленность (профиль): **«ЦИФРОВАЯ МОДА»**

Квалификация выпускника: **бакалавр**

Тольятти 2021

Рабочая программа дисциплины «Инженерная и компьютерная графика» разработана в соответствии с Федеральным государственным образовательным стандартом высшего образования – бакалавриат по направлению подготовки 29.03.05 «Конструирование изделий легкой промышленности», утвержденным приказом Министерства образования и науки Российской Федерации от 22 сентября 2017 г. № 962.

Составители:

 $K.T.H., \text{ AOUCH } T$ <br>(ученая степень, ученое звание)  $\overline{M}$ исова Е.А. (ФИО) (ученая степень, ученое звание)

РПД обсуждена на заседании кафедры «Управление качеством и инновационные технологии» «25» 06 2021 г., протокол № 12

Заведующий кафедрой к. т. н., доцент Е.А. Лисова<br>
(уч. степень, уч. звание) (ФИО) (уч. степень, уч. звание)

Рабочая программа дисциплины утверждена в составе основной профессиональной образовательной программы решением Ученого совета от 29.06.2021 г. Протокол № 16 (с изменениями от 27.10.2021 Протокол №4)

# **1.ПЕРЕЧЕНЬ ПЛАНИРУЕМЫХ РЕЗУЛЬТАТОВ ОБУЧЕНИЯ ПО ДИСЦИПЛИНЕ, СООТНЕСЕННЫХ С ПЛАНИРУЕМЫМИ РЕЗУЛЬТАТАМИ ОСВОЕНИЯ ОБРАЗОВАТЕЛЬНОЙ ПРОГРАММЫ**

## **1.1. Цели освоения дисциплины**

Целью освоения дисциплины является:

*-* формирование у обучающихся общепрофессиональных компетенций*в области использования информационно-коммуникационных технологий.*

## **1.2. Перечень планируемых результатов обучения по дисциплине**

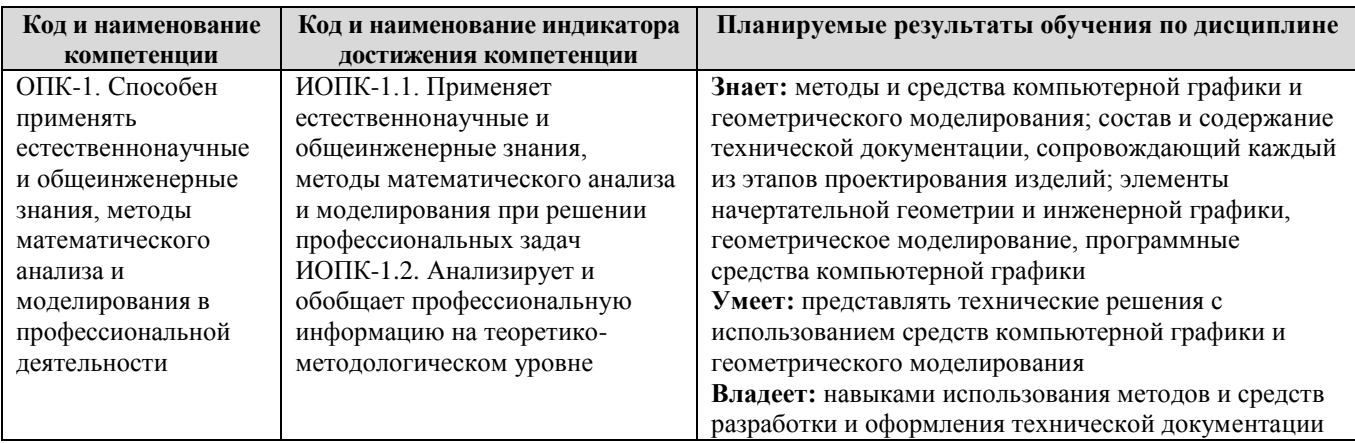

## **2. МЕСТО ДИСЦИПЛИНЫ В СТРУКТУРЕ ОБРАЗОВАТЕЛЬНОЙ ПРОГРАММЫ**

Дисциплина относится к обязательной частиБлока 1. Дисциплины (модули) программы бакалавриата (Б.1.О.04.Математический и естественно-научный модуль).

# **3. СТРУКТУРА И СОДЕРЖАНИЕ ДИСЦИПЛИНЫ**

#### **3.1. Объем и структура дисциплины**

Общая трудоѐмкость дисциплины составляет **\_3\_\_ з.е. (\_108\_ час.)**, их распределение по видам работ и семестрам представлено в таблице.

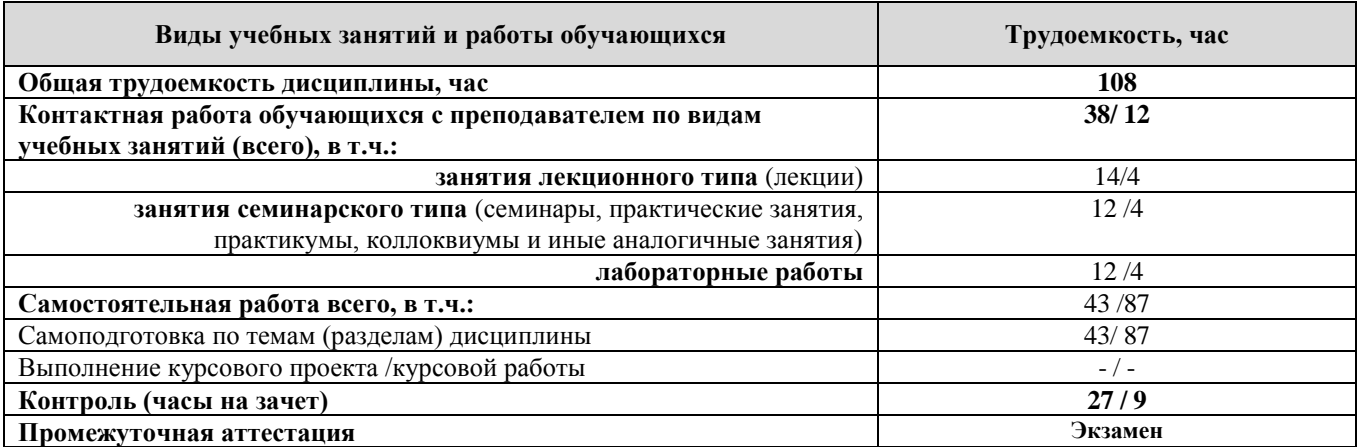

Примечание: *-/- объем часов соответственно для очной, заочной форм обучения*

Дисциплина реализуется посредством проведения контактной работы с обучающимися (включая проведение текущего контроля успеваемости), самостоятельной работы обучающихся и промежуточной аттестации.

В процессе освоения дисциплины может применяться электронное обучение и дистанционные образовательные технологии.

В процессе освоения дисциплины обучающиеся обеспечены доступом к электронной информационно-образовательной среде и электронно-библиотечным системам.

| Планируемые                  |                                                               | Виды учебной работы |                                |                               |                                    |                           |
|------------------------------|---------------------------------------------------------------|---------------------|--------------------------------|-------------------------------|------------------------------------|---------------------------|
| результаты<br>освоения:      |                                                               | Контактная работа   |                                |                               |                                    | Формы                     |
| код                          |                                                               |                     |                                |                               |                                    | текущего<br>контроля      |
| формируемой<br>компетенции и | Наименование разделов, тем                                    | Лекции, час         | Лабораторн<br>ые работы<br>час | Практическ<br>занятия,<br>час | Самостоятель<br>ная работа,<br>час | (наименовани              |
| индикаторы<br>достижения     |                                                               |                     |                                |                               |                                    | е оценочного<br>средства) |
| компетенций                  |                                                               |                     |                                | ие                            |                                    |                           |
| $OIIK-1$ .                   | Тема 1. Методы параллельного,                                 | 2/1                 |                                |                               |                                    | Устный                    |
| ИОПК-1.1.                    | ортогонального проецирования и их                             |                     |                                |                               |                                    | onpoc no                  |
| ИОПК-1.2.                    | основные свойства. Задание точки                              |                     |                                |                               |                                    | теме                      |
|                              | на комплексном чертеже Монжа.                                 |                     |                                |                               |                                    |                           |
|                              | Содержание лекции:                                            |                     |                                |                               |                                    |                           |
|                              | 1. Методы параллельного                                       |                     |                                |                               |                                    |                           |
|                              | проецирования и их основные                                   |                     |                                |                               |                                    |                           |
|                              | свойства.                                                     |                     |                                |                               |                                    |                           |
|                              | 2. Методы ортогонального                                      |                     |                                |                               |                                    |                           |
|                              | проецирования и их основные<br>свойства.                      |                     |                                |                               |                                    |                           |
|                              | 3. Задание точки на комплексном                               |                     |                                |                               |                                    |                           |
|                              | чертеже Монжа.                                                |                     |                                |                               |                                    |                           |
| $OIIK-1$ .                   |                                                               | $-/-$               |                                |                               |                                    |                           |
| ИОПК-1.1.                    | Тема 2. Задание прямой линии на<br>комплексном чертеже Монжа. |                     |                                |                               |                                    |                           |
| ИОПК-1.2.                    | Содержание лекции:                                            |                     |                                |                               |                                    |                           |
|                              | 1. Задание прямой линии на                                    |                     |                                |                               |                                    |                           |
|                              | комплексном чертеже Монжа.                                    |                     |                                |                               |                                    |                           |
| ОПК-1.                       | Тема 3. Задание плоскости на                                  | $-/-$               |                                |                               |                                    |                           |
| ИОПК-1.1.                    | комплексном чертеже Монжа.                                    |                     |                                |                               |                                    |                           |
| ИОПК-1.2.                    | Содержание лекции:                                            |                     |                                |                               |                                    |                           |
|                              | 1. Задание плоскости на комплексном                           |                     |                                |                               |                                    |                           |
|                              | чертеже Монжа.                                                |                     |                                |                               |                                    |                           |
| $OIIK-1$ .                   | Самостоятельная работа.                                       | 2/1                 |                                |                               | 4/5                                | Устный                    |
| ИОПК-1.1.                    | Тема 4. Поверхности.<br>Классификация. Определитель.          |                     |                                |                               |                                    | onpoc no                  |
| ИОПК-1.2.                    | Линейчатые поверхности.                                       |                     |                                |                               |                                    | теме                      |
|                              | Многогранники. Задание                                        |                     |                                |                               |                                    |                           |
|                              | многогранников на комплексном                                 |                     |                                |                               |                                    |                           |
|                              | чертеже Монжа.                                                |                     |                                |                               |                                    |                           |
|                              | Содержание лекции:                                            |                     |                                |                               |                                    |                           |
|                              | 1. Поверхности. Классификация.                                |                     |                                |                               |                                    |                           |
|                              | Определитель. Линейчатые                                      |                     |                                |                               |                                    |                           |
|                              | поверхности.                                                  |                     |                                |                               |                                    |                           |
|                              | Многогранники.                                                |                     |                                |                               |                                    |                           |
|                              | 2. Задание многогранников на<br>комплексном чертеже Монжа.    |                     |                                |                               |                                    |                           |
|                              | Самостоятельная работа.                                       |                     |                                |                               | 4/5                                |                           |
|                              | Тема 5. Поверхности вращения                                  | $-/-$               |                                |                               |                                    | Устный                    |
| $OIIK-1$ .                   | общего и частного вида. Задание их                            |                     |                                |                               |                                    | onpoc no                  |
| ИОПК-1.1.                    | на комплексном чертеже Монжа.                                 |                     |                                |                               |                                    | теме                      |
| ИОПК-1.2.                    | Содержание лекции:                                            |                     |                                |                               |                                    |                           |
|                              | 1. Поверхности вращения общего и                              |                     |                                |                               |                                    |                           |
|                              | частного вида.                                                |                     |                                |                               |                                    |                           |
|                              | 2. Задание поверхности вращения                               |                     |                                |                               |                                    |                           |
|                              | общего и частного вида на                                     |                     |                                |                               |                                    |                           |
|                              | комплексном чертеже Монжа.                                    |                     |                                |                               |                                    |                           |

**3.1. Содержание дисциплины, структурированное по темам** 

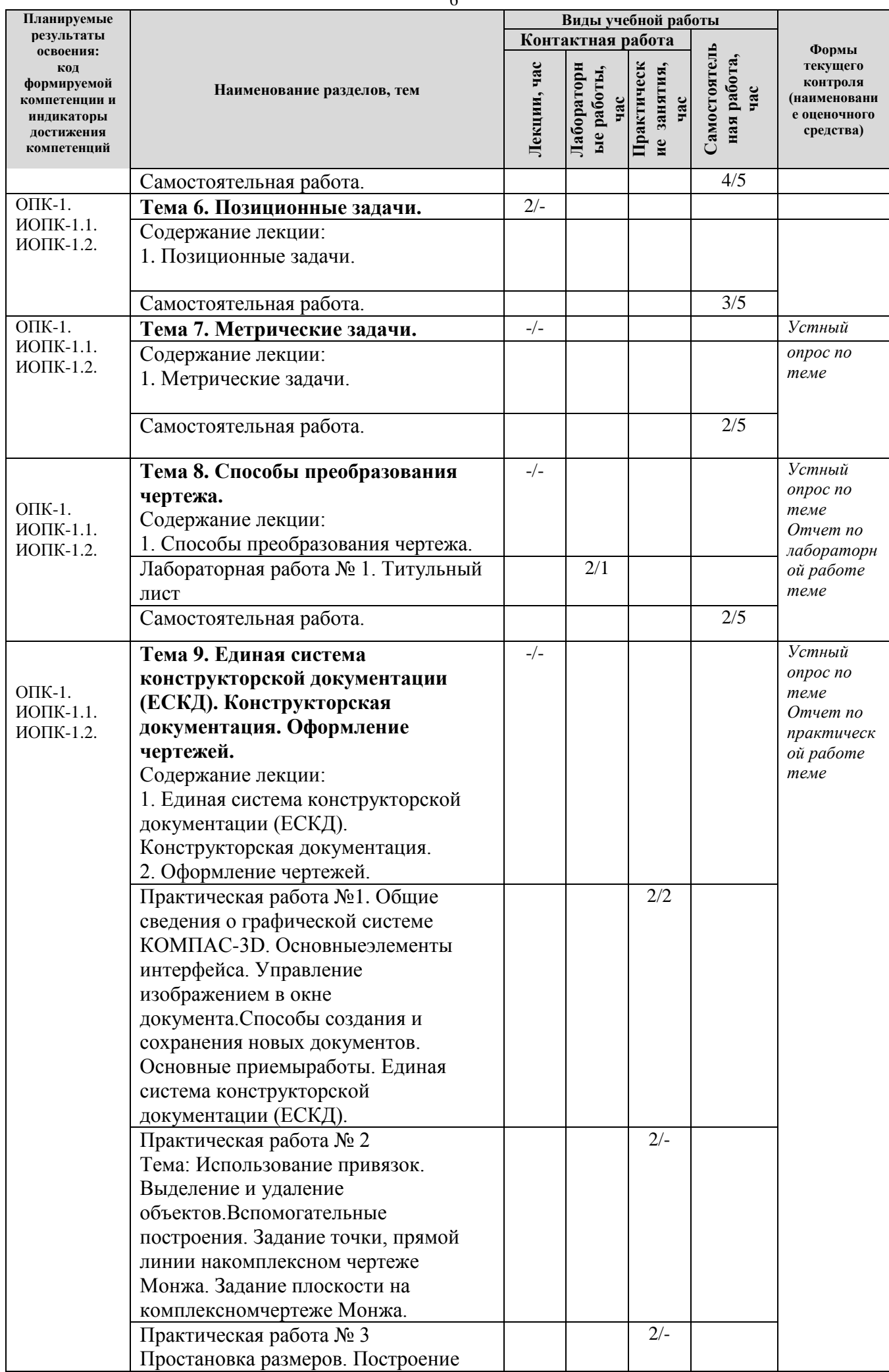

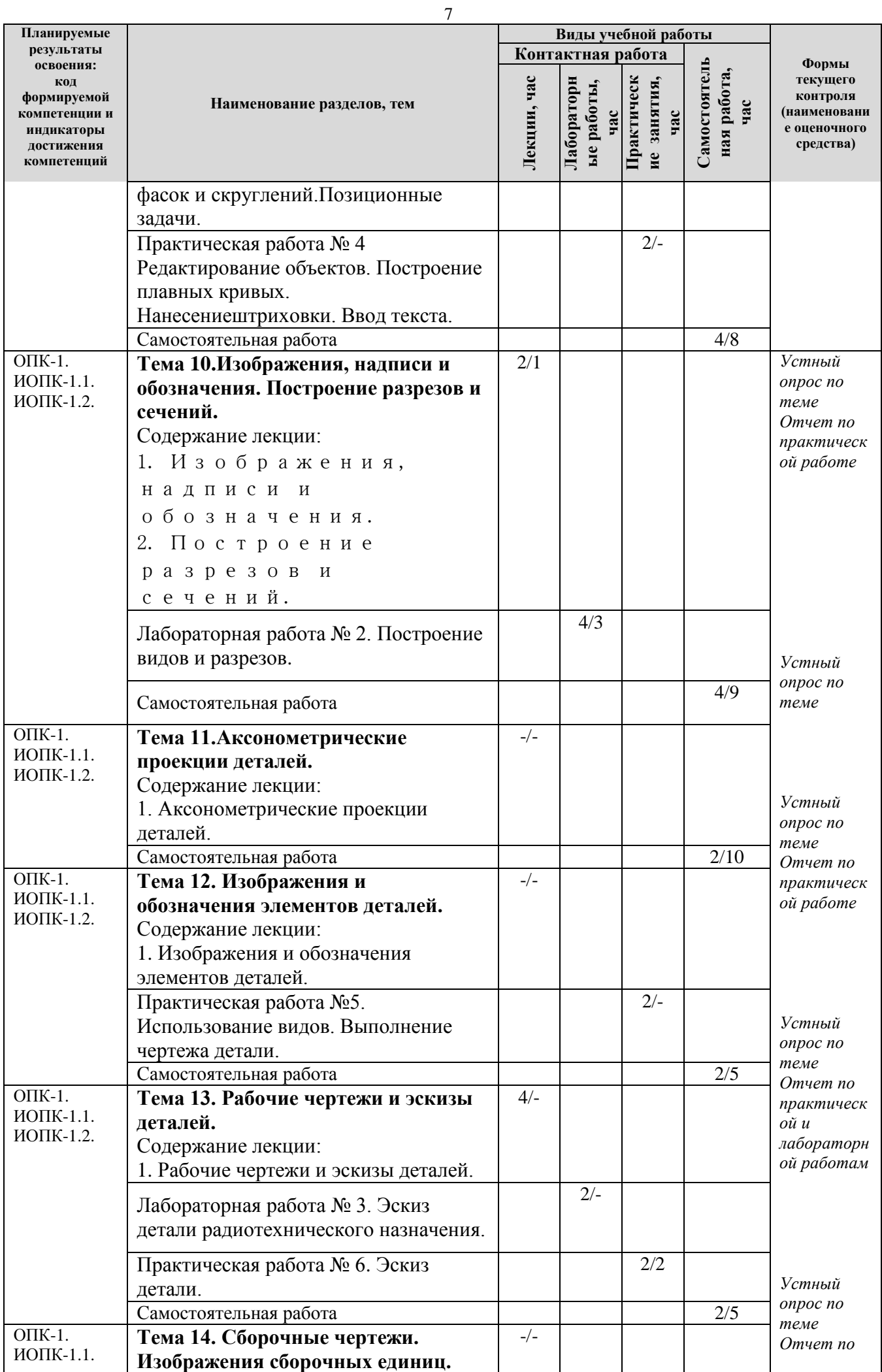

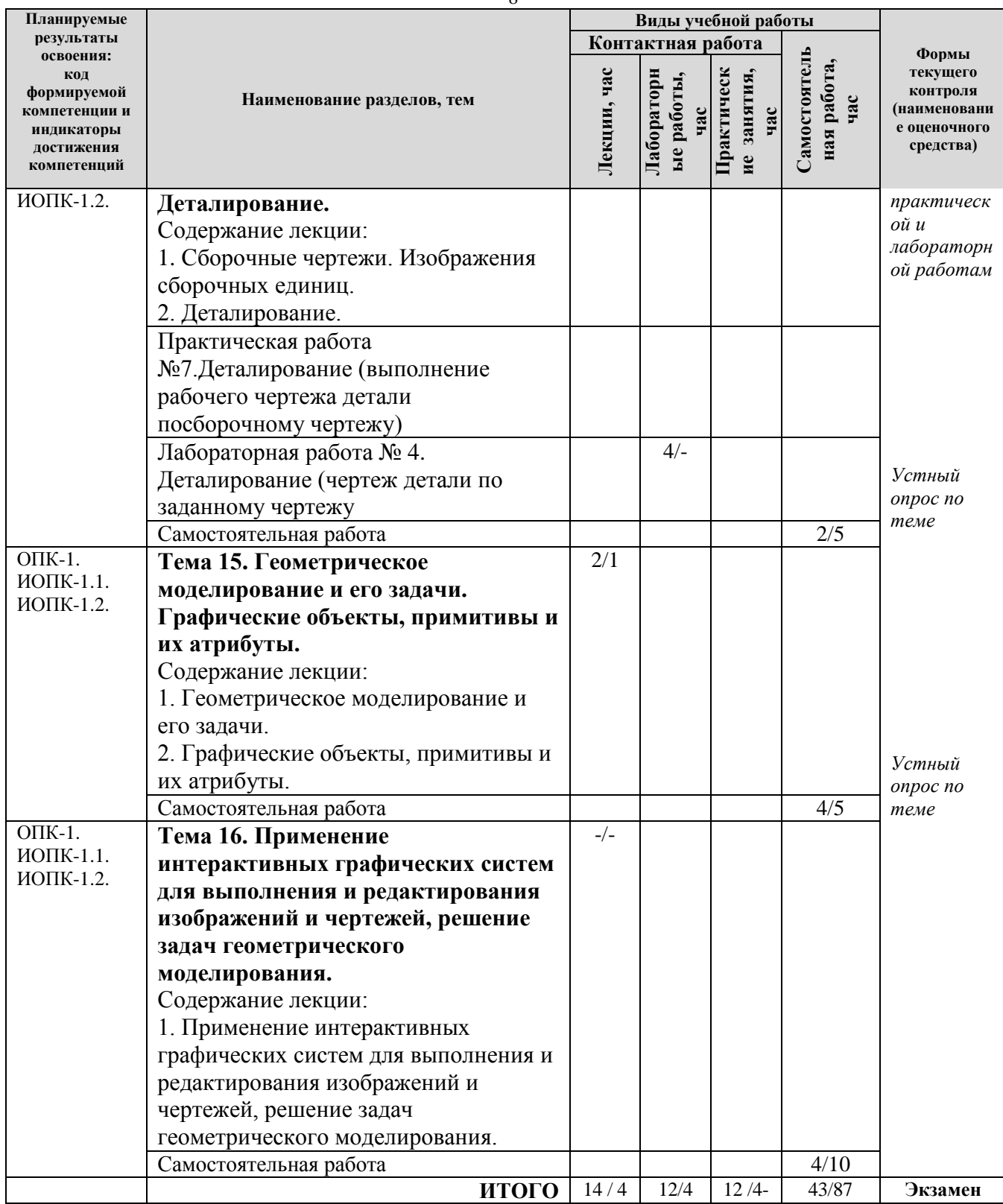

Примечание: *-/- объем часов соответственно для очной, заочной форм обучения*

# **4. МЕТОДИЧЕСКИЕ УКАЗАНИЯ ДЛЯ ОБУЧАЮЩИХСЯ ПО ОСВОЕНИЮ ДИСЦИПЛИНЫ**

### **4.1. Общие методические рекомендации по освоению дисциплины, образовательные технологии**

Дисциплина реализуется посредством проведения контактной работы с обучающимися (включая проведение текущего контроля успеваемости), самостоятельной работы обучающихся и промежуточной аттестации.

При проведении учебных занятий по дисциплине обеспечивается развитие у обучающихся навыков командной работы, межличностной коммуникации, принятия решений, лидерских качеств (включая проведение интерактивных лекций, групповых дискуссий, ролевых игр, тренингов, анализ ситуаций и имитационных моделей, преподавание дисциплины в форме курса, составленного на основе результатов научных исследований, проводимых университетом, в том числе с учетом региональных особенностей профессиональной деятельности выпускников и потребностей работодателей).

Преподавание дисциплины ведется с применением следующих видов **образовательных технологий:**

*-*балльно-рейтинговая технология оценивания;

- электронное обучение;
- проблемное обучение;
- разбор конкретных ситуаций;
- информационные технологии:Google-документы.

Для оценки знаний, умений, навыков и уровня сформированности компетенции по дисциплине применяется балльно-рейтинговая система контроля и оценки успеваемости студентов. В основу балльно-рейтинговой системы положены принципы, в соответствии с которыми формирование рейтинга студента осуществляется в ходе текущего контроля успеваемости. Максимальное количество баллов в семестре – 100.

#### **4.2.Методические указания для обучающихся по освоению дисциплины на занятиях лекционного типа**

Лекционный курс предполагает систематизированное изложение основных вопросов тематического плана. В ходе лекционных занятий раскрываются базовые вопросы в рамках каждой темы дисциплины. Обозначаются ключевые аспекты тем, а также делаются акценты на наиболее сложные и важные положения изучаемого материала.

Лекционные занятия проводятся в поточной аудитории с применением мультимедийного проектора в виде учебной презентации или в ЭИОС университета.

В ходе лекционных занятий рекомендуется конспектирование учебного материала. Возможно ведение конспекта лекций в виде интеллект-карт.

Отдельные темы предлагаются для самостоятельного изучения (конспектируются).

Материалы лекций являются опорной основой для подготовки обучающихся к практическим занятиям и выполнения заданий самостоятельной работы, а также к мероприятиям текущего контроля успеваемости и промежуточной аттестации по дисциплине.

#### **4.3. Методические указания для обучающихся по освоению дисциплины на лабораторных работах**

Подготовку к каждой лабораторной работе студент должен начать с ознакомления с планом занятия, который отражает содержание предложенной темы. Каждая выполненная работа с оформленным отчетом по ней подлежит защите преподавателю.

При оценивании лабораторных работ учитывается следующее:

- качество выполнения экспериментально-практической части работы и степень соответствия результатов работы заданным требованиям;
- качество оформления отчета по работе;
- качество устных ответов на контрольные вопросы при защите работы.

Лабораторные работы организуются, в том числе в форме практической подготовки, которая предусматривает участие обучающихся в выполнении отдельных элементов работ, связанных с будущей профессиональной деятельностью.

#### **4.4. Методические указания для обучающихся по освоению дисциплины на занятиях практических занятиях**

Практические занятия представляют собой детализацию лекционного теоретического материала, проводятся в целях закрепления курса и охватывают все основные разделы. Основной формой проведения практических занятий является обсуждение наиболее проблемных и сложных вопросов по отдельным темам, а также решение задач и разбор примеров и ситуаций в аудиторных условиях.

Практические занятия обучающихся обеспечивают:

- проверку и уточнение знаний, полученных на лекциях;

- получение умений и навыков составления докладов и сообщений, обсуждения вопросов по учебному материалу дисциплины;

- подведение итогов занятий по рейтинговой системе, согласно технологической карте дисциплины.

Практические занятия организуются, в том числе в форме практической подготовки, которая предусматривает участие обучающихся в выполнении отдельных элементов работ, связанных с будущей профессиональной деятельностью.

#### **4.5. Методические указания по самостоятельной работе обучающихся**

Самостоятельная работа обеспечивает подготовку обучающегося к аудиторным занятиям и мероприятиям текущего контроля и промежуточной аттестации по изучаемой дисциплине. Результаты этой подготовки проявляются в активности обучающегося на занятиях и в качестве выполненных практических заданий и других форм текущего контроля.

Самостоятельная работа студентов включает:

*1. Изучение учебной литературы по курсу.*

*2. Решение практических ситуаций и задач*

*3. Работу с ресурсами Интернет.*

*4. Изучение практических материалов деятельности конкретных предприятий..*

*5. Подготовку к промежуточной аттестации по курсу.*

При выполнении заданий для самостоятельной работы рекомендуется проработка материалов лекций по каждой пройденной теме, а также изучение рекомендуемой литературы.

Для обучающихся по заочной форме обучения самостоятельная работа является основным видом учебной деятельности.

Для обеспечения самостоятельной работы обучающихся используется электронный учебный курс, созданный в ЭИОС университета http://sdo.tolgas.ru/

# **5. УЧЕБНО-МЕТОДИЧЕСКОЕ И ИНФОРМАЦИОННОЕ ОБЕСПЕЧЕНИЕ ДИСЦИПЛИНЫ**

## **5.1. Перечень основной и дополнительной учебной литературы, необходимой для освоения дисциплины**

Вся литература, включенная в данный перечень, представлена в виде электронных ресурсов в электронной библиотеке университета (ЭБС). Литература, используемая в печатном виде, представлена в научной библиотеке университета в объеме не менее 0,25 экземпляров на одного обучающегося.

#### *Основная литература*

1. Буланже, Г. В.Инженерная графика. Проецирование геометрических тел : учеб. пособие для вузов по направлениям подгот. 15.03.02 (151000) "Технол. машины и оборудование", 15.03.05 (151900) "Конструкт.-технол. обеспечение машиностроит. пр-в", 15.03.04 (220700) "Автоматизация технол. процессов и пр-в" / Г. В. Буланже, И. А. Гущин, В. А. Гончарова. - Изд. 3-е. - Документ Bookread2. - Москва : Курс [и др.], 2020. - 185 с. - Варианты заданий. - URL: https://znanium.com/read?id=355880 (дата обращения: 23.11.2020). - Режим доступа: для авториз. пользователей. - ISBN 978-5-905554-86-5. - 978-5-16-010782-0. - 978-5-16-102578-9. - Текст : электронный.

2. Зеленый, П. В.Инженерная графика. Практикум по чертежам сборочных единиц : учеб. пособие для вузов по техн. специальностям / П. В. Зеленый, Е. И. Белякова, О. Н. Кучура ; под ред. П. В. Зеленого. - Документ read. - Минск [и др.] : Новое знание [и др.], 2019.  $\overline{128}$  с. - (Высшее образование - Бакалавриат). - Прил. - URL: https://znanium.com/read?id=417055 (дата обращения: 13.09.2022). - Режим доступа: для авториз. пользователей. - ISBN 978-985-475-577-9. - 978-5-16-006951-7. - 978-5-16-104919-8. - Текст : электронный.

3. Инженерная графика : учебник / Н. П. Сорокин, Е. Д. Ольшевский, А. Н. Заикина, Е. И. Шибанова ; под ред. Н. П. Сорокина. - Изд. 6-е, стер. - Документ Reader. - Санкт-Петербург [и др.] : Лань, 2021. - 392 с. - (Учебники для вузов. Специальная литература). - URL: https://e.lanbook.com/reader/book/168928/#1 (дата обращения: 07.04.20210). - Режим доступа: для авториз. пользователей. - ISBN 978-5-8114-0525-1. - Текст : электронный.

4. Колесниченко, Н. М.Инженерная и компьютерная графика : учеб. пособие / Н. М. Колесниченко, Н. Н. Черняева. - 2-е изд. - Документ read. - Москва [и др.] : Инфра-Инженерия, 2021. - 236 с. - Прил. - URL: https://znanium.com/read?id=382873 (дата обращения: 29.03.2022). - Режим доступа: для авториз. пользователей. - ISBN 978-5-9729-0670-3. - Текст : электронный.

5. Никулин, Е. А.Компьютерная графика. Модели и алгоритмы : учеб. пособие для вузов по направлению подгот. "Информатика и вычисл. техника" / Е. А. Никулин. - Изд. 2-е, стер. - Документ Reader. - Санкт-Петербург [и др.] : Лань, 2021. - 707 с. - URL: https://e.lanbook.com/reader/book/169236/#1 (дата обращения: 07.04.2021). - Режим доступа: для авториз. пользователей. - ISBN 978-5-8114-2505-1. - Текст : электронный.

6. Никулин, Е. А.Компьютерная графика. Оптическая визуализация : учеб. пособие для студентов направления подгот. "Информатика и вычисл. техника" / Е. А. Никулин. - Документ Reader. - Санкт-Петербург [и др.] : Лань, 2022. - 197 с. - (Учебники для вузов. Специальная литература). - URL: https://reader.lanbook.com/book/213107 (дата обращения: 07.10.2022). - Режим доступа: для авториз. пользователей. - ISBN 978-5-8114-3092-5. - Текст : электронный.

**7.** Никулин, Е. А.Компьютерная графика. Фракталы : учеб. пособие для студентов направления подгот. "Информатика и вычисл. техника" / Е. А. Никулин. - Документ Reader. - Санкт-Петербург [и др.] : Лань, 2021. - 99 с. - (Учебники для вузов. Специальная литература). - URL: https://e.lanbook.com/reader/book/169237/#1 (дата обращения: 07.04.2021). - Режим доступа: для авториз. пользователей. - ISBN 978-5-8114-3067-3. - Текст : электронный.

8. Чекмарев, А. А.Инженерная графика. Машиностроительное черчение : учеб. для вузов по направлению подгот. дипломир. специалистов высш. образования в машиностроении / А. А. Чекмарев. - Документ read. - Москва : ИНФРА-М, 2019. - 396 с. : схем. - (Высшее образование - Бакалавриат). - Предм. указ. - URL: https://znanium.com/read?id=329886 (дата обращения: 23.03.2021). - Режим доступа: для авториз. пользователей. - ISBN 978-5-16-013447-5. - 978-5-16-100709-9. - Текст : электронный.

#### *Списки дополнительной литературы*

9. Гервер, В. А. Основы инженерной графики : электрон. учеб. / В. А. Гервер, А. А. Рывлина, А. М. Тенякшев ; под ред. А. А. Рывлиной. - Москва : КноРус, 2010. - 683 МБ. - (Электронный учебник). - CD-ROM. - Глоссарий. - Прил. - Систем. требования: Microsoft Windows 2000/XP, процессор 500 MHz, оперативная память 64 Mb и более, жесткий диск 40 Mb, видеокарта 8 Mb, SVGA монитор с разрешением 1024х768, CD привод 4х, звуковая карта. - ISBN 978-5-406-00920-8 : 360-00. - Текст (визуальный). Изображение (визуальное). Устная речь (слуховая) : электронные.

10. Дегтярев, В. М. Инженерная и компьютерная графика : учеб. для вузов по техн. напрвлениям / В. М. Дегтярев, В. П. Затыльникова. - 5-е изд., стер. - Москва : Академия, 2015. - 240 с. : ил. - (Высшее образование. Баклавриат. Технические науки). - ISBN 978-5-4468-2296- 6 : 736-91. - Текст : непосредственный.

11. КОМПАС - 3D V6 : практ. рук. Т. 1. Т. 2 / АСКОН. - [Б. м.] : АСКОН, 2003. - 224 с. : ил. - 300-00. - Текст : непосредственный.

12. КОМПАС - 3D V6 : практ. рук. Т. 3 / АСКОН. - [Б. м.] : АСКОН, 2003. - 364 с. : ил. - 300-00. - Текст : непосредственный.

13. Лабораторный практикум по дисциплине "Инженерная и компьютерная графика" : для студентов ВПО техн. направлений / Поволж. гос. ун-т сервиса (ФГБОУ ВПО "ПВГУС"), Каф. "Общепроф. техн. дисциплины" ; сост. В. Г. Тереков. - Документ Adobe Acrobat. - Тольятти : ПВГУС, 2014. - 1,15 МБ, 41 с. : ил. - URL: http://elib.tolgas.ru/publ/Terekov\_Inzhener\_komp\_grafika\_LP\_2014.pdf (дата обращения: 21.10.2020). - Режим доступа: для авториз. пользователей. - 0-00. - Текст : электронный.

14. Лагерь, А. И. Инженерная графика : учеб. для вузов по специальностям в обл. техники и технологии, сел. и рыб. хоз-ва / А. И. Лагерь. - Изд. 5-е, стер. - Москва : Высш. шк., 2008. - 335 с. : схем. - Предм. указ. - ISBN 978-5-06-005543-6 : 307-23. - Текст : непосредственный.

15. Скобелева, И. Ю.Краткий справочник инженера-конструктора / И. Ю. Скобелева, Ю. Н. Вавилов, И. А. Ширшова. - Ростов-на-Дону : Феникс, 2015. - 264 с. : табл., схем. - (Справочники). - ISBN 978-5-222-22699-5 : 310-80. - Текст : непосредственный.

16. Чекмарев, А. А. Инженерная графика : учеб. для немашиностроит. специальностей вузов / А. А. Чекмарев. - Изд. 10-е, стер. - Москва : Высш. шк., 2008. - 381 с. : схем. - (Для высших учебных заведений. Общетехнические дисциплины). - Прил. - ISBN 978- 5-06-006087-4 : 262-24. - Текст : непосредственный.

17. Чекмарев, А. А. Справочник по машиностроительному черчению / А. А. Чекмарев, В. К. Осипов. - 11-е изд., стер. - Документ read. - Москва : ИНФРА-М, 2021. - 493 с. : ил. - (Справочники "ИНФРА-М" ). - Предм. указ. - URL: https://znanium.com/read?id=374967 (дата обращения: 23.03.2021). - Режим доступа: для авториз. пользователей. - ISBN 978-5-16- 102394-5. - Текст : электронный.

18. Шпаков, П. С.Основы компьютерной графики : учеб. пособие для вузов по направлениям подгот. "Гор. дело" и "Физ. процессы горного или нефтегазового производства" / П. С. Шпаков, Ю. Л. Юнаков, М. В. Шпакова ; Сиб. федер. ун-т. - Документ Bookread2. - Красноярск : СФУ, 2014. - 397 с. - Глоссарий. - Прил. - URL: http://znanium.com/bookread2.php?book=507976 (дата обращения: 15.10.2020). - Режим доступа: для авториз. пользователей. - ISBN 978-5-7638-2838-2. - Текст : электронный.

#### **Нормативно-правовые акты**

1 Сборник государственных стандартов ЕСКД : ГОСТы 2.104-68, 2.301-68…2.307-68, 2.317-69. -Текст : электронный // Консорциум Кодекс. Электрон. фонд правовой и нормативно-техн. документации :  $\lceil \text{ca\text{m}} \rceil$ . – URL: $\frac{h \text{ttp:}}{\text{docs:cnd.ru}}$ (дата обращения: 20.06.2021).

## **5.2. Профессиональные базы данных, информационно-справочные системы, интернет-ресурсы**

1. eLIBRARY.RU : научная электронная библиотека : сайт. – Москва, 2000 - . - URL: https://elibrary.ru (дата обращения: 03.12.2021). – Режим доступа: для зарегистрир. пользователей. – Текст: электронный.

2. Единое окно доступа к образовательным ресурсам : сайт. - URL : [http://window.edu.ru/\(](http://window.edu.ru/)дата обращения: 03.12.2021). - Текст : электронный.

3. ГАРАНТ.RU : информ. – правовой портал : [сайт] / ООО «НПП «ГАРАНТ-СЕРВИС». – Москва, 1990 - . - URL: [http://www.garant.ru](http://www.garant.ru/) (дата обращения 03.12.2021). - Текст : электронный.

4. Консорциум Кодекс. Электрон. фонд правовой и нормативно-техн. документации :  $[ca\text{m}r]$ . – URL: http://docs.cntd.ru (дата обращения: 03.12.2021). – Текст электронный.

5. КонсультантПлюс : справочная правовая сиcтема : сайт / ЗАО «КонсультантПлюс». – Москва, 1992 - . - URL: [http://www.consultant.ru](http://www.consultant.ru/) (дата обращения 03.12.2021). - Текст : электронный.

6. Университетская информационная система РОССИЯ : сайт. - URL : http://uisrussia.msu.ru(дата обращения: 03.12.2021). - Текст : электронный.

7. Электронная библиотечная система Поволжского государственного университета сервиса : сайт / ФГБОУ ВО «ПВГУС». – Тольятти, 2010 - . - URL. : [http://elib.tolgas.ru\(](http://elib.tolgas.ru/)дата обращения 03.12.2021). - Режим доступа: для авториз. пользователей. - Текст : электронный.

8. Электронно-библиотечная система Znanium.com: сайт / ООО "ЗНАНИУМ". – Москва, 2011 - . - URL: [https://znanium.com/](http://www.garant.ru/) (дата обращения 03.12.2021). - Режим доступа: для авториз. пользователей. - Текст : электронный.

9. Электронно-библиотечная система Лань : сайт / ООО "ЭБС ЛАНЬ". - Москва, 2011 - . - URL: [https://e.lanbook.com/](http://www.garant.ru/) (дата обращения 03.12.2021). - Режим доступа: для авториз. пользователей. - Текст : электронный.

#### **5.3. Программное обеспечение**

Информационное обеспечениеучебногопроцесса по дисциплине осуществляется с использованиемследующегопрограммногообеспечения (лицензионного и свободно распространяемого), в том числе отечественного производства:

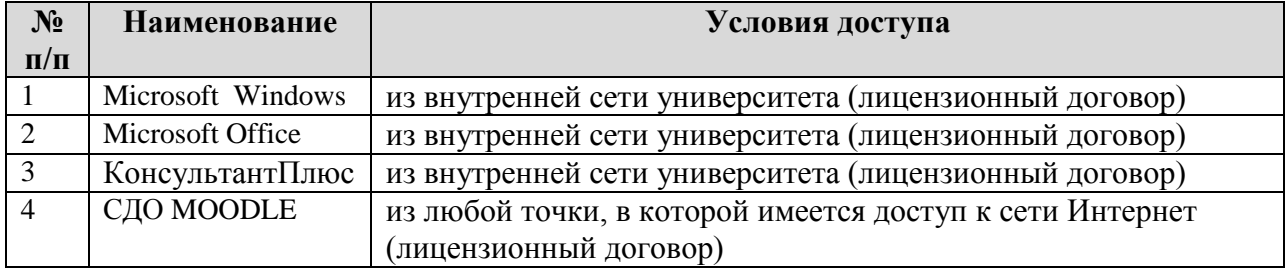

## **6. ОПИСАНИЕ МАТЕРИАЛЬНО -ТЕХНИЧЕСКОЙ БАЗЫ, НЕОБХОДИМОЙ ДЛЯ ОСУЩЕСТВЛЕНИЯ ОБРАЗОВАТЕЛЬНОГО ПРОЦЕССА ПО ДИСЦИПЛИНЕ**

Помещения представляют собой учебные аудитории для проведения учебных занятий, предусмотренных учебным планом и рабочей программой дисциплины, оснащенные оборудованием и техническими средствами обучения.

**Занятия лекционного типа**. Учебные аудитории для занятий лекционного типа укомплектованы мебелью и техническими средствами обучения, служащими для представления учебной информации (стационарные или переносные наборы демонстрационного оборудования (проектор, экран, компьютер/ноутбук), учебно-наглядные пособия (презентации по темам лекций), обеспечивающие тематические иллюстрации, соответствующие данной программе дисциплины.

**Лабораторные работы** *(при наличии в учебном плане)*. Для проведения лабораторных работ используется учебная аудитория «Универсальная лаборатория информационного и компьютерного обучения», оснащенная компьютерной техникой с возможностью подключения к сети «Интеренет» и доступом к электронной информационно-образовательной среде университета.

**Промежуточная аттестация.** Для проведения промежуточной аттестации по дисциплине используются компьютерные классы, оснащенные компьютерной техникой с возможностью подключения к сети Интернет и обеспечением доступа в электронную информационно-образовательную среду университета и/или учебные аудитории, укомплектованные мебелью и техническими средствами обучения.

**Самостоятельная работа**. Помещения для самостоятельной работы оснащены компьютерной техникой с возможностью подключения к сети «Интеренет» и доступом к электронной информационно-образовательной среде университета. Для организации самостоятельной работы обучающихся используются:

компьютерные классы университета;

библиотека (медиазал), имеющая места для обучающихся, оснащенные компьютерами с доступом к базам данных и сети Интернет.

**Электронная информационно-образовательная среда университета (ЭИОС).**Каждыйобучающийсявтечениевсегопериодаобученияобеспечениндивидуальнымнеог раниченным доступом к электронной информационно-образовательной среде университета (ЭИОС) http://sdo.tolgas.ru/ из любой точки, в которой имеется доступ к информационнотелекоммуникационной сети "Интернет", как на территории университета, так и вне ее.

ЭИОС университета обеспечивает:

доступ к учебным планам, рабочим программам дисциплин (модулей), программам практик, электронным учебным изданиям и электронным образовательным ресурсам, указанным в рабочих программах дисциплин (модулей), программах практик;

формирование электронного портфолио обучающегося, в том числе сохранение его работ и оценок за эти работы.

В случае реализации образовательной программы с применением электронного обучения, дистанционных образовательных технологий ЭИОС дополнительно обеспечивает:

фиксацию хода образовательного процесса, результатов промежуточной аттестации и результатов освоения образовательной программы;

проведение учебных занятий, процедур оценки результатов обучения, реализация которых предусмотрена с применением электронного обучения, дистанционных образовательных технологий;

взаимодействие между участниками образовательного процесса, в том числе синхронное и (или) асинхронное взаимодействия посредством сети "Интернет".

# **7.** ОСОБЕННОСТИ ОРГАНИЗАЦИИ ОБУЧЕНИЯ ДЛЯ ЛИЦ С ОГРАНИЧЕННЫМИ ВОЗМОЖНОСТЯМИ ЗДОРОВЬЯ И ИНВАЛИДОВ

При необходимости рабочая программа дисциплины может быть адаптирована для обеспечения образовательного процесса инвалидов и лиц с ограниченными возможностями здоровья, в том числе для дистанционного обучения. Для этого требуется заявление студента (его законного представителя) и заключение психолого-медико-педагогической комиссии (ПМПК).

В случае необходимости, обучающимся из числа лиц с ограниченными возможностями здоровья (по заявлению обучающегося) а для инвалидов также в соответствии с индивидуальной программой реабилитации инвалида, могут предлагаться следующие варианты восприятия учебной информации с учетом их индивидуальных психофизических особенностей, в том числе с применением электронного обучения и дистанционных технологий:

- для лиц с нарушениями зрения: в печатной форме увеличенным шрифтом; в форме электронного документа; в форме аудиофайла (перевод учебных материалов в аудиоформат); в печатной форме на языке Брайля; индивидуальные консультации с привлечением тифлосурдопереводчика; индивидуальные задания и консультации.

- для лиц с нарушениями слуха: в печатной форме; в форме электронного документа; видеоматериалы с субтитрами; индивидуальные консультации с привлечением сурдопереводчика; индивидуальные задания и консультации.

- для лиц с нарушениями опорно-двигательного аппарата: в печатной форме; в форме электронного документа; в форме аудиофайла; индивидуальные задания и консультации.

## **8. ОЦЕНОЧНЫЕ МАТЕРИАЛЫ (ФОНД ОЦЕНОЧНЫХ СРЕДСТВ) ДЛЯ ТЕКУЩЕГО КОНТРОЛЯ УСПЕВАЕМОСТИ И ПРОМЕЖУТОЧНОЙ АТТЕСТАЦИИ**

#### **8.1. Описание показателей и критериев оценивания компетенций наразличных этапах их формирования, описание шкал оценивания**

Для оценки знаний, умений, навыков и уровня сформированности компетенции по дисциплине применяется балльно-рейтинговая система контроля и оценки успеваемости студентов. В основу балльно-рейтинговой системы положены принципы, в соответствии с которыми формирование рейтинга студента осуществляется в ходе текущего контроля успеваемости. Максимальное количество баллов в семестре – 100.

| Форма проведения | Шкалы оценки уровня  |             |                                         |                                   |              |  |  |
|------------------|----------------------|-------------|-----------------------------------------|-----------------------------------|--------------|--|--|
| промежуточной    | сформированности     |             | Шкала оценки уровня освоения дисциплины |                                   |              |  |  |
| аттестации       | результатов обучения |             |                                         |                                   |              |  |  |
|                  | Уровневая шкала      | 100 бальная | 100 бальная                             | 5-балльная шкала,                 | недифференци |  |  |
|                  | оценки               | шкала, $\%$ | шкала, $\%$                             | дифференцированная                | рованная     |  |  |
|                  | компетенций          |             |                                         | оценка/балл                       | оценка       |  |  |
| Экзамен          | допороговый          | ниже 61     | ниже 61                                 | «неудовлетворительно»             | не зачтено   |  |  |
|                  |                      |             |                                         |                                   |              |  |  |
|                  | пороговый            | 61-85,9     | 61-69.9                                 | «удовлетворительно» / 3           | зачтено      |  |  |
|                  |                      |             | 70-85,9                                 | $\langle x$ opollio $\rangle$ / 4 | зачтено      |  |  |
|                  | повышенный           | 86-100      | 86-100                                  | «отлично» / 5                     | зачтено      |  |  |

**Шкала оценки результатов освоения дисциплины, сформированности результатов обучения**

*По итогам текущей успеваемости студенту может быть выставлена оценка по промежуточной аттестации в соответствии за набранными за семестр баллами (по накопительному рейтингу).Студентам, набравшим в ходе текущего контроля успеваемости по дисциплине от 61 до 100 баллов и выполнившим все обязательные виды запланированных учебных занятий, по решению преподавателя без прохождения промежуточной аттестации выставляется оценка в соответствии со шкалой оценки результатов освоения дисциплины.* 

*Результат обучения считается сформированным (повышенный уровень), если теоретическое содержание курса освоено полностью; при устных собеседованиях студент исчерпывающе, последовательно, четко и логически стройно излагает учебный материал; свободно справляется с задачами, вопросами и другими видами заданий, требующих применения знаний, использует в ответе дополнительный материал; все предусмотренные рабочей учебной программой задания выполнены в соответствии с установленными требованиями, студент способен анализировать полученные результаты; проявляет самостоятельность при выполнении заданий, качество их выполнения оценено числом баллов* 

*от 86 до 100, что соответствует повышенному уровню сформированности результатов обучения.*

*Результат обучения считается сформированным (пороговый уровень), если теоретическое содержание курса освоено полностью; при устных собеседованиях студент последовательно, четко и логически стройно излагает учебный материал; справляется с задачами, вопросами и другими видами заданий, требующих применения знаний; все предусмотренные рабочей учебной программой задания выполнены в соответствии с установленными требованиями, студент способен анализировать полученные результаты; проявляет самостоятельность при выполнении заданий, качество их выполнения оценено числом баллов от 61 до 85,9, что соответствует пороговому уровню сформированности результатов обучения.*

*Результат обучения считается несформированным, если студент при выполнении заданий не демонстрирует знаний учебного материала, допускает ошибки, неуверенно, с большими затруднениями выполняет задания, не демонстрирует необходимых умений, качество выполненных заданий не соответствует установленным требованиям, качество их выполнения оценено числом баллов ниже 61, что соответствует допороговому уровню.*

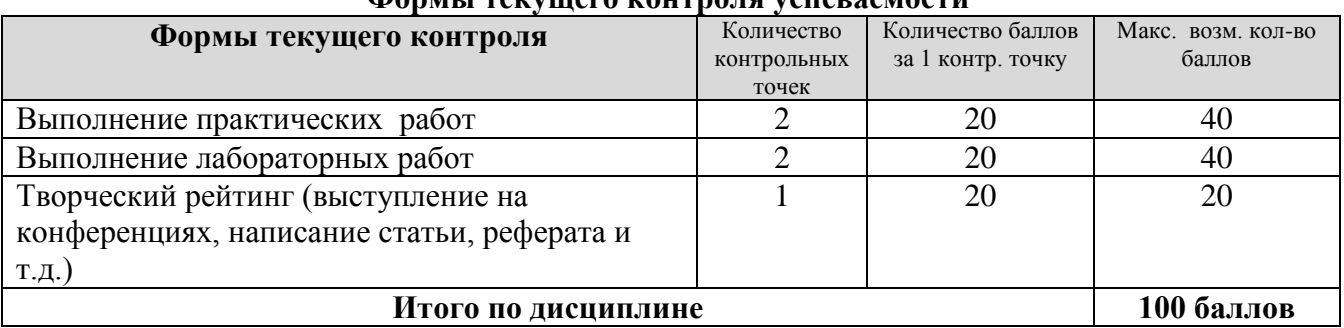

**Формы текущего контроля успеваемости**

Система оценивания представлена в электронном учебном курсе по дисциплине http://sdo.tolgas.ru/.

## **8.2. Типовые контрольные задания или иные материалы для** ТЕКУЩЕГО КОНТРОЛЯ УСПЕВАЕМОСТИ

#### **8.2.1. Типовые задания к практическим (семинарским) занятиям**

Практическая работа 1.Общие сведения о графической системе КОМПАС-3D. Основные элементы интерфейса. Управление изображением в окне документа. Способы создания и сохранения новых документов. Основные приемы работы. Единая система конструкторской документации (ЕСКД).

Содержание работы:

- 1. Изучить общие сведения о графической системе КОМПАС-3D.
- 2. Изучить основные элементы интерфейса.
- 3. Изучить управление изображением в окне документа.
- 4. Изучить способы создания и сохранения новых документов.
- 5. Изучить основные приемы работы.
- 6. Законспектировать материал.
- 7. Выполнить индивидуальные задания.
- 8. Оформить отчет.

Практическая работа 2. Использование привязок. Выделение и удаление объектов. Вспомогательныепостроения. Задание точки, прямой линии на комплексном чертеже Монжа. Заданиеплоскости на комплексном чертеже Монжа.

Содержание работы:

1. Выделение и удаление объектов.

- 2. Изучить вспомогательные построения.
- 3. Изучить задание точки, прямой линии на комплексном чертежеМонжа.
- 4. Изучить задание плоскости на комплексном чертеже Монжа.
- 5. Законспектировать материал.
- 6. Выполнить индивидуальные задания.
- 7. Оформить отчет.

Практическая работа 3. Простановка размеров. Построение фасок и скруглений. Позиционные задачи.

Содержание работы:

- 1. Простановка размеров.
- 2. Построение фасок и скруглений.
- 3. Позиционные задачи.
- 4. Законспектировать материал.
- 5. Выполнить индивидуальные задания.
- 6.Оформить отчет.

Практическая работа 4.Редактирование объектов.

```
Построение плавных кривых.
```
Нанесениештриховки. Ввод текста.

Содержание работы:

- 1 Изучить основные правила редактирования объектов.
- 2. Изучить правила построения плавных кривых.
- 3. Изучить виды нанесения штриховки.
- 4. Изучить правила ввода текста.
- 5. Законспектировать материал.
- 6. Выполнить индивидуальные задания.
- 7. Оформить отчет.

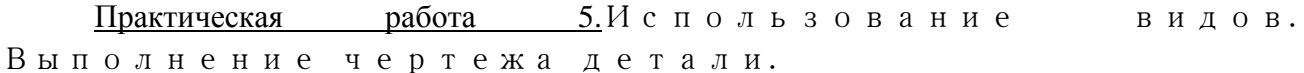

Содержание работы:

1. Изучить правила

2. Изучить порядок выполнения чертежа детали

3.По наглядному изображению детали выполните ее чертеж в трех видах,мысленно удалив те части, которые отмечены точками.

4. Оформить отчет.

Практическая работа 6. Эскиз детали.

Содержание работы:

- 1. Изучить правила выполнения эскиза детали.
- 2. Выполнение чертежа печатной платы в сборе.
- 3. Оформить отчет.

Практическая работа 7. Деталирование (выполнение рабочего чертежа детали по сборочному чертежу).

Содержание работы:

- 1. Изучить порядок выполнения рабочего чертежа детали по сборочному чертежу.
- 2. Выполнить рабочий чертеж детали по сборочному чертежу.
- 3. Оформить отчет.

#### **8.2.2.Типовые задания для лабораторных работ**

Лабораторная работа № 2.Титульный лист. *Задание* 

1. Изучить требования оформления титульного листа.

2. Оформить Титульный лист согласно требованиям.

Лабораторная работа № 2. Построение видов и разрезов. *Задание* 

1. Изучить методы построения видов и разрезов.

2. Построить виды и разрезы деталей по заданию.

Лабораторная работа № 3. Эскиз детали радиотехнического назначения. *Задание* 

1. Изучить методы построения деталей.

2. Построить эскиз детали радиотехнического назначения (по заданию преподавателя).

Лабораторная работа № 4. Деталирование (чертеж детали по заданному чертежу *Задание* 

1. Изучить деталирование.

2. Выполнить деталирование (чертеж детали по заданному чертежу

## **8.3. Типовые контрольные задания или иные материалы для проведения ПРОМЕЖУТОЧНОЙ АТТЕСТАЦИИ**

Форма проведения промежуточной аттестации по дисциплине: экзамен *(по результатам накопительного рейтинга или в форме компьютерного тестирования).*

*Устно-письменная форма по экзаменационным билетам предполагается, как правило, для сдачи академической задолженности.* 

#### **Перечень вопросов для подготовки к экзамену (**ОПК-1: ИОПК-1.1, ИОПК-1.2)**:**

1. Предмет и метод начертательной геометрии. Две основные задачиначертательной геометрии.

2. Ортогональные проекции и их свойства.

3. Метод Монжа на примере точки. Трехкартинный чертеж точки.

4. Прямые линии общего и частного положения и их изображение на чертеже.

5. Кривые линии, плоские и пространственные. Изображение их на чертеже.

6. Способы задания плоскости на чертеже. Плоскости общего и частногоположения. Их изображение на чертеже.

7. Условие принадлежности точки и прямой плоскости на чертеже. Условиепараллельности прямой и плоскости на чертеже. Условие параллельности плоскостей начертеже.

8. Кинематический принцип образования поверхностей. Образующая инаправляющая линии. Разнообразие форм поверхностей. Определитель поверхностей.

9. Многогранные поверхности. Определитель. Изображение их на чертеже.Построение проекций точек, принадлежащих многогранным поверхностям.

10. Цилиндрические и конические поверхности. Определитель. Изображение ихна чертеже. Построение проекций точек, принадлежащих этим поверхностям.

11. Поверхности вращения. Определитель. Изображение их на чертеже.Построение проекций точек, принадлежащих поверхностям вращения.

12. Проецирующие геометрические фигуры. Их изображение на чертеже.Главная проекция. «Собирательные свойства» главной проекции.

13. Позиционные задачи на взаимное пересечение геометрических фигурпроецирующего положения. Алгоритм решения.

14. Позиционные задачи на взаимное пересечение геометрических фигур дляслучая, когда одна из данных фигур проецирующего положения. Алгоритм решения.

15. Форматы, масштабы, типы линий, шрифт чертежный.

16. Основные правила нанесения размеров на чертеже. Графическое обозначениематериалов на чертеже.

17. Изображения: виды, разрезы, сечения, выносные элементы. Условности иупрощения, применяемые при выполнении видов, разрезов, сечений, выносных элементов.

18. Разъемные и неразъемные соединения деталей.

19. Резьба. Основные параметры резьбы. Классификация резьбы.Изображение иобозначение на чертеже. Основные виды резьбы.

20. Изображение и расчет основных конструктивных элементов соединенийболтом и шпилькой.

21. Виды изделий. Виды конструкторских документов. Стадии разработкиконструкторских документов.

22. Основные требования и порядок выполнения рабочих чертежей и эскизовдеталей.

23. Основные требования и порядок выполнения сборочных чертежей.

24. Чтение и Деталирование сборочных чертежей.

25. Общее понятие об оформлении схем.

26. Требования к оформлению электрической принципиальной схемы.

27. Общие сведения о печатных платах.

28. Правила выполнения чертежа печатной платы-детали.

29. Правила выполнения печатного узла.

30. Применение компьютерной графики в области инженерной конструкторскойдеятельности.

31. Технические средства компьютерной графики. Устройства графическоговывода и ввода графической информации.

32. Программные средства компьютерной графики. Основные его компоненты.

33. Графические объекты, примитивы и их атрибуты интерактивныхграфических систем.

34. Элементы интерфейса чертежно-графической системы KOMПAC-3D.

35. Управление изображением в окне документа КОМПАС-ЗD.

36. Создание новых документов в KOMПAC-3D.

37. Единицы измерений и системы координат в КОМПАС-ЗD.

38. Инструментальная панель KOMПAC-3D.

39. Глобальные и локальные привязки в KOMПAC-3D.

40. Использование вспомогательных настроений в KOMПAC-3D.

41. Простановка размеров и технологических обозначений в KOMПAC-3D.

42. Ввод и редактирование текста в KOMПAC-3D.

#### **Примерный тест для итогового тестирования:** ОПК-1: ИОПК-1.1, ИОПК-1.2

1. Какими размерами определяются форматы чертежных листов?

1) Любыми произвольными размерами, по которым вырезан лист;

2) Обрамляющей линией (рамкой формата), выполняемой сплошной основной линией;

3) Размерами листа по длине;

4) Размерами внешней рамки, выполняемой сплошной тонкой линией;

5) Размерами листа по высоте.

- 1) Посередине чертежного листа;
- 2) В левом верхнем углу, примыкая к рамке формата;
- 3) В правом нижнем углу;
- 4) В левом нижнем углу;
- 5) В правом нижнем углу, примыкая к рамке формата.

3. Толщина сплошной основной линии в зависимости от изображения и формата чертежа лежитв следующих пределах?

- 1) 0,5 ...... 2,0 мм.;
- 2) 1,0 ...... 1,5 мм.;
- 3) 0,5 ...... 1,4 мм.;
- 4) 0,5 ...... 1,0 мм.;
- 5) 0,5 ...... 1,5 мм.

4. По отношению к толщине основной линии толщина разомкнутой линии составляет?

- 1)  $(0,5 \dots 1,0)$  S:
- $2)$  (1,0 ... 2,0) S;
- $3)$  (1,0 ..., 2,5) S;
- 4) (0,8 ..... 1,5) S;
- 5) (1,0.... 1,5) S.
- 5. Масштабы изображений на чертежах должны выбираться из следующего ряда?
	- 1) 1:1; 1:2; 1:2,5; 1:3; 1:4; 1:5; 2:1; 2,5:1; 3:1; 4:1; 5:1.......
	- 2) 1:1; 1:2; 1:2,5; 1:4; 1:5; 2:1; 2,5:1; 4:1; 5:1......
	- 3) 1:1; 1:2; 1:4; 1:5; 2:1; 4:1; 5:1......
	- 4) 1:2; 1:2,5; 1:4; 1:5; 2:1; 2,5:1; 4:1; 5:1......
	- 5) 1:1; 1:2,5; 1:5; 2:1; 2,5:1; 5:1......
- 6. Размер шрифта h определяется следующими элементами?
	- 1) Высотой строчных букв;
	- 2) Высотой прописных букв в миллиметрах;
	- 3) Толщиной линии шрифта;
	- 4) Шириной прописной буквы А, в миллиметрах;
	- 5) Расстоянием между буквами.
- 7. ГОСТ устанавливает следующие размеры шрифтов в миллиметрах?
	- 1) 1; 2; 3; 4; 5; 6; 7; 8; 9; 10......
	- 2) 1,5; 2,5; 3,5; 4,5; 5,5; 6,5......
	- 3) 2; 4; 6; 8; 10; 12......
	- 4) 1,8; 2,5; 3,5; 5; 7; 10; 14; 20......
	- 5) 1; 3; 5; 7; 9; 11;13......
- 8. Толщина линии шрифта d зависит от?
	- 1) От толщины сплошной основной линии S;
	- 2) От высоты строчных букв шрифта;
	- 3) От типа и высоты шрифта;
	- 4) От угла наклона шрифта;
	- 5) Не зависит ни от каких параметров и выполняется произвольно.
- 9. В соответствии с ГОСТ 2.304-81 шрифты типа А и Б выполняются?
	- 1) Без наклона и с наклоном 600;
	- 2) Без наклона и с наклоном около 750;
	- 3) Только без наклона;
- 4) Без наклона и с наклоном около 1150;
- 5) Только с наклоном около 750.
- 10. Какой может быть ширина букв и цифр стандартных шрифтов?
	- 1) Ширина букв и цифр одинакова;
	- 2) Ширина всех букв одинакова, а всех цифр другая;
	- 3) Ширина абсолютно всех букв и цифр произвольная;
	- 4) Ширина букв и цифр определяются высотой строчных букв;
	- 5) Ширина букв и цифр определяются размером шрифта.
- 11. В каких единицах измерения указываются линейные и угловые размеры на чертежах?
	- 1) В сотых долях метра и градусах;
	- 2) В микронах и секундах;
	- 3) В метрах, минутах и секундах;
	- 4) В дюймах, градусах и минутах;
	- 5) В миллиметрах, градусах минутах и секундах.
- 12. Каковы названия основных плоскостей проекций:
	- 1) фронтальная, горизонтальная, профильная
	- 2) центральная, нижняя, боковая
	- 3) передняя, левая, верхняя
	- 4) передняя, левая боковая, верхняя

13. Какими линиями выполняют вспомогательные построения при выполнении элементов геометрических построений?

- 1) Сплошными основными;
- 2) Сплошными тонкими;
- 3) Штрих-пунктирными;
- 4) Штриховыми;
- 5) Сплошной волнистой.

14. На каком расстоянии от контура рекомендуется проводить размерные линии?

- 1) Не более 10 мм;
- 2) От 7 до 10 мм;
- 3) Не менее 10 мм;
- 4) От 1 до 5 мм;
- 5) Не более 15 мм.

15. На каком расстоянии друг от друга должны быть параллельные размерные линии?

- 1) Не более 7 мм;
- 2) Не более 10 мм;
- 3) От 7 до 10 мм;
- 4) Не менее 7 мм;
- 5) Не менее 17 мм.

16. Чему должен быть равен раствор циркуля при делении окружности на шесть равных частей?

- 1) Диаметру окружности.
- 2) Половине радиуса окружности.
- 3) Двум радиусам окружности.
- 4) Двум диаметрам окружности.
- 5) Радиусу окружности.
- 17. В каком месте должна находиться точка сопряжения дуги с дугой?
	- 1) В центре дуги окружности большего радиуса;
	- 2) На линии, соединяющей центры сопряжений дуг;
	- 3) В центре дуги окружности меньшего радиуса;
	- 4) В любой точке дуги окружности большего радиуса;
	- 5) Это место определить невозможно.
- 18. Уклон 1:5 означает, что длина одного катета прямоугольного треугольника равна?
	- 1) Одной единице, а другого четыре;
	- 2) Пяти единицам, а другого тоже пяти;
	- 3) Пяти единицам, а другого десяти;
	- 4) Двум единицам, а другого восьми;
	- 5) Одной единице, а другого пяти.
- 19. Какие проставляются размеры при выполнении чертежа в масштабе, отличном от 1:1?
	- 1) Те размеры, которые имеет изображение на чертеже;
	- 2) Увеличение в два раза;
	- 3) Уменьшение в четыре раза;
	- 4) Независимо от масштаба изображения ставятся реальные размеры изделия;
	- 5) Размеры должны быть увеличены или уменьшены в соответствии с масштабом.

20. Конусность 1:4 означает, что?

- 1) Диаметр основания составляет 1 часть, а высота 4 части;
- 2) Диаметр основания составляет 4 части, а высота 1 часть;
- 3) Диаметр основания составляет 1 часть, а высота 5 частей;
- 4) Соотношение величин диаметра и высоты конуса одинакова;
- 5) Диаметр составляет третью часть от высоты конуса.
- 21. В каком году принята ГОСТом конструкция последнего чертежного шрифта
	- 1) 1968
	- 2) 1959 г
	- 3) 1981 г
	- 4) 1988 г.

22. Сколько основных видов существует для выполнения чертежа

- 1) 6 видов
- 2) 5 видов
- 3) 4 вида
- 4) 2 вида
- 5)
- 23. Сколько видов аксонометрических проекций применяются в графике
	- 1) вида
	- 2) вида
	- 3) вида
	- 4) видов

24. В каких случаях образуется цилиндрическая зубчатая передача

- 1) когда оси валов параллельны друг другу
- 2) когда оси валов пересекаются
- 3) когда оси валов скрещиваются
- 4) когда присутствует специальная надпись

25. Всегда ли совпадают положение детали на главном виде на рабочем чертеже с положением детали на сборочном чертеже

- 1) совпадают не всегда
- 2) всегда совпадают
- 3) никогда не совпадают
- 4) иногда совпадают

26. Всегда ли совпадает количество изображений детали на рабочем чертеже с количеством изображений на сборочном чертеже

- 1) совпадают не всегда
- 2) зависит от мнения разработчика
- 3) совпадают всегда
- 4) зависит от пожелания заказчика

27. Для чего служит спецификация к сборочным чертежам?

- 1) Спецификация определяет состав сборочной единицы;
- 2) В спецификации указываются габаритные размеры деталей;
- 3) В спецификации указываются габариты сборочной единицы;
- 4) Спецификация содержит информацию о взаимодействии деталей
- 28. Какое изображение называется «эскиз» это:
	- 1) чертеж детали, выполненный от руки и позволяющий изготовить деталь
	- 2) чертеж, содержащий габаритные размеры детали
	- 3) чертеж, дающий представление о габаритах детали
	- 4) объемное изображение детали

29. Для чего предназначен эскиз:

- 1) для изготовления детали
- 2) для определения возможности транспортировки детали
- 3) для определения способов крепления детали в конструкции
- 4) для выявления внешней отделки детали

30. Какие условные обозначения проставляют на эскизе:

- 1) необходимые размеры для изготовления детали
- 2) координаты центров отверстий
- 3) габаритные размеры
- 4) толщины покрытий

Полный фон оценочных средств для проведения промежуточной аттестации размещен в банке вопросов электронного учебного курса дисциплины в ЭИОС университета http://sdo.tolgas.ru/, а также хранится в бумажном и (или) электронном виде на кафедре-разработчике.